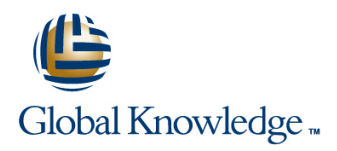

## **Oracle R12 Inventory**

**Duration: 2 Days Course Code: FIR12 Delivery Method: Virtual Learning**

#### Overview:

This course is designed to give delegates the knowledge to use Oracle Inventory for day to day transaction processing as well as activities such as managing stock levels, together with periodic processes such as stock-taking, cycle counting and updating stock records to agree with physical stock counts. It provides a sound introduction to key elements of set up such as defining sub-inventories,locators and inventory items.

#### Virtual Learning

This interactive training can be taken from any location, your office or home and is delivered by a trainer. This training does not have any delegates in the class with the instructor, since all delegates are virtually connected. Virtual delegates do not travel to this course, Global Knowledge will send you all the information needed before the start of the course and you can test the logins.

#### Target Audience:

The Oracle R12 Inventory course is designed for end users working either within a Finance department or in stores or equivalent areas.

#### Objectives:

By the end of this course delegates will be able to use Oracle Inventory to carry out daily tasks such as recording receipts and issues of stock,ensure the maintenance of appropriate stock levels,set up cycle counts and process periodic physical stocktakes and and adjustments arising as a result of these. Delegates will be shown how to transfer bookkeeping entries from Inventory to General Ledger.

#### Prerequisites:

Delegates should have knowledge of the inventory process within their own organisation. Knowledge of Oracle Navigation would be advantageous.

#### Follow-on-Courses:

- **Oracle R12 Purchasing (PO) (FPOR12)**
- Oracle R12 Order Management (FOMR12)
- **Oracle R12 Accounts Receivable (FARR12)**

### Content:

Oracle R12 Inventory Training Course Course Session 4: INVENTORY TRANSACTIONS Session 9: PHYSICAL INVENTORY Contents - DAY 1

- **Administration and Course Materials Communisty Contains Course Materials Communistrations** Voiding Tags
- Course Structure and Agenda Approving Adjustments Approving Adjustments
- **Delegate and Trainer Introductions Posting Adjustments** Posting Adjustments

# Session 1: OVERVIEW OF ORACLE<br>INVENTORY

- 
- 
- 
- 
- 
- 
- 
- 
- 
- 
- 
- **Material Workbench Assigning Min Max Levels at Enter Cycle Counts**
- **Inventory Planning and Replenishment** Sub-Inventory Level **Approve Cycle Count**
- 
- 
- 
- **Physical Inventory**
- 

#### Session 2: INVENTORY SET UP AND Reorder Point Planning MAINTENANCE Setting up Items for Reorder Point

- 
- 
- **Limit Organization Parameters** Assigning Safety Stock
- 
- 
- **Define Units of Measure Forecast**
- 
- Define Unit of Measure Conversion Report
- **Create Picking Rules**
- 

MAINTENANCE **Purging Replenishment Counts** 

- Define Items at Master Level
- **I**Item Attributes
- **Main Attribute Group**
- **Inventory Attribute Group**
- **Bill of Material Attribute Group**
- Costing Attribute Group
- **Purchasing Attribute Group**
- Receiving Attribute Group
- **Physical Attribute Group**
- General Planning Attribute Group
- **Lead Times Attribute Group**
- **Inactive Items**
- -
- 
- 
- **If** Sub-Inventory Transfers Entering Counts
- 
- 

## Session 5: RECEIPTS RETURNS AND<br>CORRECTIONS

- $\blacksquare$  Receipts Returns and Corrections
- 
- Organizations 
Organizations 
ABC Analysis Setup
- **Locations Receiving Unordered Goods Define an ABC Compile**
- **Example 3** Sub-Inventories **Entering a Return**
- $\blacksquare$  Locators  $\blacksquare$  Locators Making Corrections to a Receipt  $\blacksquare$  Session 11: CYCLE COUNTING
- Units of Measure Writing off Damaged Goods

#### ■ Item Defining Attributes Session 6: MIN - MAX PLANNING Define Cycle Count Classes

- **If Items If the Constanting Constanting Constanting Perform a Cycle Count Perform a Cycle Count Perform a Cycle Count**
- Inventory Transactions **Sub-Inventory Level Min Max Planning Inventory Level Over Act 2016** 
	-
- Accounting Close Cycle Running the Min Max Planning Report **ABC Analysis Company Absolut Access Contraining Course Course Session 12: INVENTORY USER EXERCISES** Cycle Counting Course Contents - DAY 2

#### Inter-Company Invoicing Session 7: REORDER POINT PLANNING Session 13: INVENTORY SUPERUSER

- 
- Planning
- Control and Inventory Organization Generating a Demand Forecast
- Review Organization Parameters Creating a Forecast Set
	-
- Limit Organization Access Manually Define Safety Stock
- Create Sub-Inventories Calculate Safety Stock Based on Existing
- **Define Unit of Measure Classes Running the Reorder Print Point Planning**
- Create Cross Reference Types Session 8: REPLENISHMENT COUNTING

FIR12 www.globalknowledge.com/en-gb/ info@globalknowledge.co.uk 01189 123456

- Session 3: ITEM SET UP AND Generating a Replenishment Count
	-

- **E** Inventory Transactions Defining a Physical Inventory
- Account Alias Transactions Generating Physical Tags
- Course Introduction **Account Transactions Account Transactions Printing the Tag Report** 
	-
	-
	-
	-
	-

#### Session 10: ABC CLASSIFICATION

- **Inventory Structure Transference Receipting Expected Stock Items Reasons for ABC Classification** 
	-
	-

- **Categories** Set up a Cycle Countries Set up a Cycle Countries of the Cycle Countries Set up a Cycle Countries of the Cycle Countries of the Cycle Countries of the Cycle Countries of the Cycle Countries of the Cycle Countr
	-
- Default Category Set line Define Cycle Count Items
	-

**EXERCISES** 

### Further Information:

For More information, or to book your course, please call us on Head Office 01189 123456 / Northern Office 0113 242 5931

info@globalknowledge.co.uk

[www.globalknowledge.com/en-gb/](http://www.globalknowledge.com/en-gb/)

Global Knowledge, Mulberry Business Park, Fishponds Road, Wokingham Berkshire RG41 2GY UK